### **C++ containers: usage requirements**

To use C++ containers for a user-defined class, this class must contain the following methods:

- Copy constructor or move constructor or the both (obligatory)
- Destructor (obligatory)
- Assignment operator= with copying or moving or with the both (obligatory)
- Constructor without arguments (obligatory)
- operator== (not obligatory, but if not present, a lot of operations will fail)
- operator< (as above)

# **Vectors (1)**

The vector is like array but when an element is inserted or deleted, it automatically resizes itself. A vector is defined as follows:

vector<type\_of\_elements> vector\_name(number\_of\_elements, initial\_value) or

vector<type\_of\_elements> \*pointer\_name = new vector<type\_of\_elements> (number\_of\_elements, initial\_value)

The initial value is optional. If it is not present the elements are initialized to zero or as objects are constructed by default (having no arguments) constructor. Examples:

#include <vector> // See [www.cplusplus.com/reference/vector/vector/](http://www.cplusplus.com/reference/vector/vector/) using namespace std;

```
vector\langleint\rangle iVector(10); // array for 10 integers initialized to 0 as object iVector
vector<double> dVector(10, 10.0); // array for 10 doubles initialized to 10
vector<string> sVector(10); // array of 10 empty strings
```
vector<Date> January(31); // array of 31 dates as object January, the attributes of Date // objects are set by default constructor, i.e. they are all the // same

```
vector<Date> *pJanuary = new vector<Date>(31);
```
// dynamically allocated array of 31 dates

delete pJanuary; // not delete[]

# **Vectors (2)**

There are 5 possibilities to access vector elements:

- 1. Overloaded *operator[]*, for example: cout  $<<$  January[0]. GetDay()  $<<$  endl; If the index is wrong, the program will crash.
- 2. Method *at*, for example: cout  $<<$  January.at(0). GetDay()  $<<$  endl; If the index is wrong, throws the *out\_of\_range* exception.
- 3. Method *front* to access the first element, for example: cout << January.front().GetDay() << endl;
- 4. Method *back* to access the last element, for example: cout << January.back().GetDay() << endl;
- 5. Method *data* to get the pointer to the first element, for example: Date  $*$  pDate = January.data(); cout  $<<$  pdate- $>\text{GetDay}$ ()  $<<$  endl; // prints the first day cout  $<<$  (pDate+1)->GetDay()  $<<$  endl; // prints the second day

Date  $d30 = January[30]$ ; // for  $d30$  copy constructor from class Date is called Date d1;

 $d1 = January[1];$  // for d1 operator=() from class Date is called

# **Vectors (3)**

Replacing an element is straightforward, for example:

 $January[0] = Date(1, 1, 2019);$ 

January.at(1) = Date(2, 1, 2019);

In both cases the old date is destroyed and, using the constructor and overloaded assignment, the new element is built. Important:

Date d(1, 1, 2019);

January $[0] = d$ ; // January $[0]$  and d are different objects with their own memory fields

For better understanding study the following examples:

vector<Date> week $(7)$ ;  $\ell$  as there are no initial values, the vector is filled with dates created // by constructor without arguments Date::Date()

for (int i = 0; i < 7; i++)

week[i] = Date( $6 + i$ , 1, 2020); // the members of vector are replaced, the week now // presents interval from Jan 6 until Jan 12 2020.

for (int i = 0; i < 7; i++)

cout  $<<$  week[i]. ToString()  $<<$  endl; // prints the vector members

Here *week* is a local variable. When it gets out of scope, destructors for all its members are called automatically. After that the destructor of *vector* is called (also automatically). More about automatical deleting of vector elements see slides *Vectors(17)* and *Vectors(18).*

### **Vectors (4)**

vector<Date> \*pWeek = new vector<Date>(7); // as there are no initial values, the vector is // filled with dates created by constructor // without arguments Date::Date()

for (int i = 0;  $i < 7$ ; i++)  $pWeek$ ->at(i) = Date(6 + i, 1, 2020); // the members of vector are replaced, the week now // presents interval from Jan 6 until Jan 12 2020.

Alternative solution:

for (int i = 0; i < 7; i++)  $(*pWeek)[i] = Date(6 + i, 1, 2020);$ 

for (int i = 0; i < 7; i++)

cout  $<<$  pWeek- $>$ at(i). ToString()  $<<$  endl; // prints the vector members Alternative solution:

for (int i = 0; i < 7; i++)

cout << (\*pWeek)[i].ToString() << endl:

delete pWeek; // destructors for all the members are called automatically

### **Vectors (5)**

vector<Date  $\ast$ > week (7); // as there are no initial values, the vector contains zero pointers for (int i = 0; i < 7; i++)

week[i] = new Date(6 + i, 1, 2020); // the members of vector are replaced, the week now // presents interval from Jan 6 until Jan 12 2020.

```
for (int i = 0; i < 7; i++)
```
cout  $<<$  week[i]- $>\overline{T}$ oString()  $<<$  endl; // prints the vector members

Alternative solution:

```
for (int i = 0; i < 7; i++)
```

```
cout << week.at(i)->\text{ToString}() << endl;
```
Here *week* is a local variable. When it gets out of scope, destructors of objects to which the members point are not automatically called. We have to delete the objects ourselves:

```
for (int i = 0; i < 7; i++)
    delete week[i];
Alternative solution:
for (int i = 0; i < 7; i++)
   delete week.at(i);
```
Remark: compare with slide *Vectors(3)*.

### **Vectors (6)**

vector<Date \*> \*pWeek = new vector<Date \*>(7); // as there are no initial values, the // vector containes zero pointers

*pWeek* is a pointer to vector, the members of vector are pointers to objects of class *Date.* for (int i = 0; i < 7; i++)

 $pWeek$ ->at(i) = new Date(6 + i, 1, 2020); // the members of vector are replaced, the week // now presents interval from Jan 6 until Jan 12  $\frac{1}{2020}$ .

Alternative solution:

```
for (int i = 0; i < 7; i++)
```

```
(*pWeek)[i] = new Date(6 + i, 1, 2020);
```
for (int i = 0;  $i < 7$ ; i++)

cout  $<<$  pWeek- $>$ at(i) - $>\$ ToString()  $<<$  endl; // prints the vector members

Before deleting vector *pWeek* we have to delete the objects ourselves:

for (int i = 0; i < 7; i++)

delete pWeek->at(i);

delete pWeek; // objects to which the members point are not automatically deleted. Remark: compare with slide *Vectors(4)*.

# **Vectors (7)**

Method *size* returns the number of elements. Method *resize* increases the size (new positions are initialized to zero) or shrinks (last elements are removed). Method *empty* returns whether the vector contains elements (*false*) or not (*true*). Examples:

```
vector<Date> *<b>ph</b> 0 = new vector<Date>(1);
```

```
\text{cout} \ll \text{pMonth} \rightarrow \text{size}() \ll \text{endl}; // \text{prints} 1
```

```
pMonth->resize(10);
```

```
\text{cout} \ll \text{pMonth}\rightarrow \text{size}() \ll \text{endl}; // \text{prints} 10
```

```
pMonth->resize(0);
```

```
cout << boolalpha << pMonth->empty() << endl; // prints true
```
If you define a vector not specifying the number of elements, you get also an empty vector:

```
vectors<\!\!Date\!\!> *pMonth = new vector<\!\!Date\!\!>;
```

```
cout << boolalpha << pMonth->empty() << endl; // prints true
```
#### **Vectors (8)**

Vector has constructors and operator functions for copying, assigning and comparing. Examples:

```
vector<Date> January(31);
```
vector<Date> February = January; // copy constructor

```
February.resize(28);
```
vector<Date> March;

March = January; // assignment overloading

```
Comparing of vectors containing objects of user-defined classes is possible if the class 
contains operator== and operator< methods. Turn attention that for example:
vector<Date> week1(7);
vector<Date> week2(7);
cout << boolalpha << (week1 = week2) << endl;
compiles if the operator function 
bool Date::operator==(const Date &other)
{
 if (Day == other.Day && iMonth == other.iMonth && Year == other.Year)
     return true;
  else
     return false;
}
```
is declared as constant: bool operator==(const Date &) const;

#### **Vectors (9)**

```
int iArray[100]; // C-style array
for (int i = 0; i < 100; i++) cout << iArray[i] << endl;
or
for (int {}^*p = \&iArray[0]; \quad p := \&iArray[100]; \quad p++) \quad \text{out} << {}^*p << \text{end});
vector\langle \text{int} \rangle iVector(100); // C++ vector
for (int i = 0; i < 100; i++) cout << iVector[i] << end; // traditional mode
or
for (vector<int>::iterator it = iVector.begin(); it != iVector.end(); ++it)
   cout << *it << endl; // begin() returns iterator to the first element, end() to the
                           // first non-existing element.
```
An iterator is any object that, pointing to some element in an array or other range of elements, has the ability to iterate through the elements of that range using a set of operators (at least, the  $(++)$  increment and  $(*)$  dereference). In C-style array the simplest iterator is the pointer. For  $C_{++}$  vectors and other containers the iterators are objects of certain classes. There are several categories of iterators, but almost all of them have copy constructor and operator functions for *++, \* , ->, =, ==* and *!=*. Thus, the iterator objects and ordinary pointers have the same set of functionalities. Otherwise, the iterator is a smart pointer.

### **Vectors (10)**

```
Example:
vector<Date> Jan(31);
int i = 1;
for (vector<Date>::iterator it = Jan.begin(); it != Jan.end(); it++)
\{ // or simply for (auto it = Jan.begin(); it != Jan.end(); it ++)
   it->SetDay(i++); // or (*it).SetDay(i++);
    it->SetMonth(1);
    it->SetYear(2019);
}
As we have vectors, we may also write the same in traditional way:
vector<Date> Jan(31);
for (int i = 0; i < 31; i++)
\{Jan.at(i).SetDay(i + 1);
    Jan.at(i).SetMonth(1);
    Jan.at(i).SetYear(2019);
}
```
However, there are containers in which the iterators are the only mode to access the container elements. As for vectors, inserting and removing of elements also need iterators.

# **Vectors (11)**

*const\_iterator* does not allow to change the elements to which it points. Example:

```
for (vector<Date>::const_iterator it = Jan.cbegin(); it != Jan.cend(); it+
```
 $\text{cout} \ll \text{it} \rightarrow \text{ToString}() \ll \text{endl};$ 

#### where

```
char *Date::ToString() const
```
{ // remember how to introduce changing of attributes into constant member functions (const\_cast<Date \*>(this))->pText = new char[12]; // pText is the member of Date sprintf\_s(pText, 12, "%02d %s %d", Day, Month, Year); return pText;

}

Methods of vector to get the needed iterators are:

- *1. begin* and *cbegin*: return the *iterator* or *const\_iterator* to the first element of vector.
- *2. rbegin* and *crbegin*: return the *reverse\_iterator* or *const\_reverse\_iterator* to the last element of vector.
- *3. end* and *cend*: returns the *iterator* or *const\_iterator* pointing to the theoretical element that follows the last element in the vector.
- *4. rend* and *crend*: returns the *reverse\_iterator* or *const\_reverse\_iterator* pointing to the theoretical element preceding the first element in the vector.

for (vector<Date>::const\_reverse\_iterator it = Jan.crbegin(); it  $!=$  Jan.crend(); it++) cout << it->ToString() << endl; // decrementing of iterators is not supported

# **Vectors (12)**

To add new elements into vector use method *insert*:

- 1. vector\_name.insert(iterator\_to\_position, value\_to\_insert);
- 2. vector\_name.insert(iterator\_to\_position, number\_of\_elements\_to\_insert, value\_to\_insert);
- 3. vector\_name.insert(iterator\_to\_position, iterator\_to\_first\_element\_to\_insert, iterator\_to\_first\_element\_not\_to\_insert);

#### Examples:

vector  $\langle \text{int} \rangle$  vec(5, 0); // have 0, 0, 0, 0, 0 vec.insert(vec.begin() + 2, 1); // insert 1 to position 2 for (auto it = vec.begin(); it != vec.end(); cout << \*(it++)); // prints 0, 0, 1, 0, 0, 0 vec.insert(vec.begin() + 2, 3, 2); // insert three times 2 from position 2 for (auto it = vec.begin(); it != vec.end(); cout <<  $*(it++)$ ; // prints 0, 0, 2, 2, 2, 1, 0, 0, 0 vec.insert(vec.begin() + 6, vec.begin() + 2, vec.begin() + 4);

 // takes elements from positions 2 and 3 (not 4!), inserts from position 6 for (auto it = vec.begin(); it != vec.end(); cout << \*(it++)); // prints 0, 0, 2, 2, 2, 1, 2, 2, 0, 0, 0

There is also one possibility to add an element without using iterators: vector\_name.push\_back(value\_to\_append);

Example:

vec.push\_back(3);

for (auto it = vec.begin(); it != vec.end(); cout <<  $*(it++)$ ; // prints 0, 0, 2, 2, 2, 1, 2, 2, 0, 0, 0, 3

# **Vectors (13)**

If the vector contains objects, it may be useful instead of *insert* use method *emplace*: vector\_name.emplace(iterator\_to\_position, value\_to\_insert);

Examples:

vector<Date> vec(5);

vec.insert(vec.begin() + 2, Date(15, 12, 2018)); // insert to position 2 The operation has 3 steps:

- 1. Create an anonymus object
- 2. Copy or move the anonymus object into vector
- 3. Destroy the anonymus object

vec.emplace(vec.begin() + 2, Date(15, 12, 2018)); // insert to position 2

Just one step – call the constructor and create the object inside vector

Similarly, it may be useful instead of *push\_back* use method *emplace\_back*: vector\_name.emplace\_back(value\_to\_append);

Tests, however, show that the compiler implemented in Visual Studio handles the inserting and emplacing methods in identical way.

To increase performance set the supposed maximal length of vector beforehand: vector\_name.reserve(supposed\_number\_of\_elements);

# **Vectors (14)**

To completely reset the vector use method *assign*:

- 1. vector\_name.assign(new\_number\_of\_elements, initial\_value\_for\_elements);
- 2. vector\_name.assign(pointer\_to\_the\_first\_element\_in\_C-style\_array, pointer\_to\_the\_element\_in\_C-style\_array\_following\_the\_last\_element);
- 3. vector\_name.assign(iterator\_to\_the\_first element, iterator\_to\_the\_element\_following\_the\_last\_ element);

Examples:

```
vector \langle \text{int} \rangle vec 1(5, 0); // have 0, 0, 0, 0, 0
vec1.assign(3, 4);
for (auto it = vec1.begin(); it != vec1.end(); cout << *(it++)); // get 4, 4, 4
int arr[] = \{ 1, 2, 3, 4, 5, 6, 7, 8, 9, 10 \};vec1.assign(arr + 2, arr + 7);
for (auto it = vec1.begin(); it != vec.1end(); cout << *(it++); // get 3, 4, 5, 6, 7
vec1.assign(vec1.begin() + 2, vec1.begin() + 4);
for (auto it = vec1.begin(); it != vec1.end(); cout << *(it++); // get 5, 6
vector\langle \text{int} \rangle vec2; // empty
vec2.assign(arr, arr + 9);
for (auto it = vec2.begin(); it != vec2.end(); cout << *(it++); // get 1, 2, 3, 4, 5, 6, 7, 8, 9
vec1.assign(vec2.begin() + 2, vec2.begin() + 5);
for (auto it = vec1.begin(); it != vec1.end(); cout << *(it++); // get 3, 4, 5
```
### **Vectors (15)**

There is an additional possibility for initializing a vector: vector<type\_of\_elements> vector\_name = { sequence\_of\_initial\_values };

```
Example:
```

```
vector \langle int \rangle vec = { 1, 2, 3, 4, 5, 6, 7, 8, 9, 10 };
```
This is the same as

```
int arr[] = { 1, 2, 3, 4, 5, 6, 7, 8, 9, 10 };
vec.assign(arr, arr + 10);
```
#### Examples:

```
vector<Date> christmas = { Date(24, 12, 2019), Date(25, 12, 2019), Date(26, 12, 2019) };
or
```

```
vector<Date> *pChristmas = new vector<Date>{ Date(24, 12, 2019), Date(25, 12, 2019),
Date(26, 12, 2019) };
```
or

vector<Date \*> \*pChristmas = new vector<Date \*>{ new Date(24, 12, 2019), new Date(25, 12, 2019), new Date(26, 12, 2019) };

### **Vectors (16)**

To remove from the vector use method *erase*:

- 1. vector\_name.erase(iterator\_to\_position);
- 2. vector\_name.erase(iterator\_to\_first\_element\_to\_remove, iterator\_to\_first\_element\_not\_to\_remove);

Examples:

int arr[] = { 1, 2, 3, 4, 5, 6, 7, 8, 9, 10 };

vec.assign(arr, arr + 10);

for (auto it = vec.begin(); it != vec.end(); cout <<  $*(it++)$ ; // get 1, 2, 3, 4, 5, 6, 7, 8, 9, 10 vec.erase(vec.begin() + 3);

for (auto it = vec.begin(); it != vec.end(); cout <<  $*(it++)$ ; // get 1, 2, 3, 5, 6, 7, 8, 9, 10 vec.erase(vec.begin() + 3, vec.begin() + 6);

for (auto it = vec.begin(); it != vec.end(); cout <<  $*(it++)$ ; // get 1, 2, 3, 8, 9, 10

To remove all the data stored in vector use method *clear*: vector\_name.clear();

To remove the last element use method *pop\_back*: vector\_name.pop\_back();

# **Vectors (17)**

```
vector<Date> week1(7);
```
week1.erase(week1.begin() + 3); // destructor for week[3] is also called week1.clear(); // destructors for all the members are called

```
vector<Date> *pWeek1(7);
```

```
pWeek1 \rightarrow erase(pWeek1 \rightarrow begin() + 3); // destructor for week[3] is also called
pWeek1->clear(); // destructors for all the members are called
```

```
vector<Date \ast > week2 (7); // contains zero pointers
```
for (int i = 0; i < 7; i++)

week2[i] = new Date $(6 + i, 1, 2020)$ ;

week2.erase(week2.begin() + 3); // error, destructor for week[3] is not called delete \*(week2.begin() + 3); // alternative: delete week2[3]

#### After that erase.

```
week2.clear(); // error, destructors for members are not called
for (auto it = week2.begin(); it != week2.end(); it \pm delete *it;
week2.clear(); // now correct
Alternative solution
for (int i = 0; i < 6; i++)
   delete week2[i];
```
Remark: compare with slides *Vectors(3)…Vectors(6)*

```
Vectors (18)
vector<Date *> *pWeek2 = new vector<Date *>(7);
for (int i = 0; i < 7; i++)
  p\text{Week2}->at(i) = new Date(6 + i, 1, 2020);
pWeek2 \rightarrow erase(pWeek2 \rightarrow begin() + 3); // error, destruction for week[3] is not calleddelete *(pWeek2->begin() + 3);
Alternatives: 
delete pWeek2->at(3);
or
delete (*pWeek2)[3]; 
pWeek2->clear(); // errors, destructors for members are not called
for (auto it = pWeek2-> begin(); it != pWeek2-> end(); it ++)
   delete *it;
Alternative solutions
for (int i = 0; i < 6; i++)
   delete pWeek2->at(i); 
or
for (int i = 0; i < 6; i++)
   delete (*pWeek2)[i];
pWeek2-> clear();
```
# **Lists (1)**

Container *list* implements data structure called as doubly linked list:

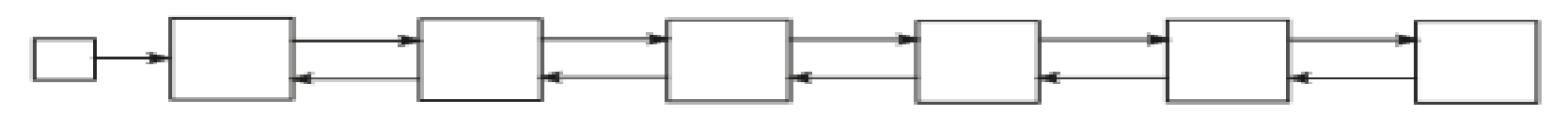

A *list* is defined as follows:

list<type\_of\_elements> list\_name(number\_of\_elements, initial\_value) or

list<type\_of\_elements> \*pointer\_name = new list<type\_of\_elements> (number\_of\_elements, initial\_value)

or

```
list<type_of_elements> list_name = { sequence_of_initial_values };
```
The initial value is optional. If it is not present the elements are initialized to zero or as the objects are constructed by default (having no arguments) constructor. Examples:

#include <list> // See [www.cplusplus.com/reference/list/list/](http://www.cplusplus.com/reference/list/list/)

using namespace std;

list<Date> January(31, Date(1, 1, 2019));

list<Date \*> \*pJanuary = new list<Date \*>(31, nullptr);

delete pJanuary; // not delete[]

list<int> list\_int =  $\{ 1, 2, 3, 4, 5, 6, 7, 8, 9, 10 \}$ ; // initializing with sequence

# **Lists (2)**

There are no indexes in lists. To access list elements you may use methods *front* and *back* (identical to the corresponding methods of *vector*) or apply the iterators. The list iterators support increment and decrement, but not addition and subtraction of an integer. Example:  $list <$ Date $> Jan(31);$ 

```
int i = 1;
for (list<Date>::iterator it = Jan.begin(); it != Jan.end(); it ++)
```

```
it->SetDay(i++); // or (*it).SetDay(i++);
 it->SetMonth(1);
 it->SetYear(2019);
```
{

}

To access an inner element of list we have to travel from element to element until the needed one. Example:

```
Date Jan<sub>2</sub>3;
for (auto it = Jan.begin(); it != Jan.end(); it \leftrightarrow{
  if (it->GetDay() == 3)
 {
      Jan 3 = *it;
       break;
 }
}
```
# **Lists (3)**

Methods of list operating as the corresponding methods of vector:

- *copy constructor, operator=*
- *size, resize, empty*
- *push\_back, pop\_back, emplace\_back*
- *begin, cbegin, rbegin, crbegin*
- *end, cend, rend, crend*
- *insert, emplace, assign* (without retrieving values from C-style array)
- *erase, clear*

It is also possible to add elements to the beginning of list (methods *push\_front, emplace\_front)* and remove the first element (method *pop\_front*)*.* 

Example:

list<Date> deadlines(5);

int  $i = 0$ ;

}

}

```
for (auto it = deadlines.begin(); it != deadlines.end(); ++it, i++) {
```
// as deadlines.begin()  $+$  3 is not allowed, we have to travel to the point of insertion

// stepping from element to element

if  $(i == 3)$  {

```
 deadlines.insert(it, Date(2, 3, 2019));
 break;
```
# **Lists (4)**

Method *splice* is for transferring elements from one list into another:

- 1. list\_name.splice(iterator\_to\_position, another\_list\_to\_insert\_completely);
- 2. list\_name. splice(iterator\_to\_position, another\_list, iterator\_to\_the\_element\_to\_insert);
- 3. list\_name. splice(iterator\_to\_position, another\_list, iterator\_to\_first\_element\_to\_insert, iterator\_to\_first\_element\_not\_to\_insert);

The spliced elements are removed from their original list.

Example:

```
list < int > list1, list2;list1.assign(5, 1); // get 1, 1, 1, 1, 1
list2.assign(2, 2); // get 2, 2
int i = 0;
for (auto it = list1.begin(); it != list1.end(); ++it, i++)
\{if (i == 2) {
       list1.splice(it, list2); // insert list2 into list1
       break; // get 1, 1, 2, 2, 1, 1, 1
 }
}
```

```
\text{cout} \ll \text{boolalpha} \ll \text{list2}.\text{empty}; // true
```
# **Lists (5)**

Example:

 $\left\{\begin{array}{ccc} \end{array}\right\}$ 

}

}

}

```
list<int> list3 = { 1, 2, 3, 4, 5, 6, 7, 8, 9, 10 }, list4 = { 10, 20, 30, 40, 50, <u>60, 70, 80</u>, 90, 100 };
int i = 0, j = 0;
```

```
for (auto it3 = list3.begin(); it3 != list3.end(); ++it3, i++)
```
{ // we want to insert the underlined members from list4 into list 3 from position 2 if  $(i == 2)$ 

```
{ // it3 points now to position 2 in list 3
```

```
list<int>::iterator it_start, it_end;
```

```
for (auto it4 = list4.begin(); it4 != list4.end(); ++it4, j++)
```

```
if (j == 5) // it4 points now to position 5 in list4
```

```
it start = it4;
```

```
else if (j = 8) // it4 points now to position 8 list4
```

```
\left\{\begin{array}{ccc} \end{array}\right\}it_end = it4;
```

```
 break;
 }
```

```
 list3.splice(it3, list4, it_start, it_end); // list3 is 1, 2, 60, 70, 80, 3, 4, 5, 6, 7, 8, 9, 10
 break; // list4 is 10, 20, 30, 40, 50, 90, 100
```
# **Lists (6)**

Other specific methods of container *list*:

1. Sorts the list (possible only if in member objects *operator<* and *operator==* methods are implemented):

void list\_name.sort();

Example:

```
list<string> list1 = { "John", "James", "Mary", "Elizabeth" };
```
list1.sort(); // get Elizabeth, James, John, Mary

2. Merges two lists, they both must be sorted. The result is also sorted: void list\_name.merge(another\_list); The merged list loses all its members. Example continues: list<string> list2 = {"Benjamin", "John", "Timothy", "Walter" };

list1.merge(list2); // get Benjamin, Elizabeth, James, John, John, Mary, Timothy, Walter cout  $<<$  boolalpha  $<<$  list2.empty()  $<<$  endl; // prints true

3. Removes duplicate elements:

void list\_name.unique();

Example continues:

list1.unique(); // get Benjamin, Elizabeth, James, John, Mary, Timothy, Walter

# **Lists (7)**

4. Removes the specified element:

void list\_name.remove(element\_to\_remove);

Does not throw exceptions and does not destroy the removed member.

Example continues:

list1.remove("John"); // get Benjamin, Elizabeth, James, Mary, Timothy, Walter Method *erase()* removes by iterator, method *remove()* by element.

5. Removes elements that satisfy the specified condition:

void list\_name.remove\_if(predicate);

The predicate may be a pointer to function, functor or lambda expression. If the predicate for an element returns *true*, this element will be removed. Does not throw exceptions and does not destroy the removed member.

Example continues:

```
list1.remove_if([](const string& s) { return s == "Elizabeth"; });
```
// get Benjamin, James, Mary, Timothy, Walter

6. Reverses the order of elements:

void list\_name.reverse(); Example continues: list1.reverse(); // get Walter, Timothy, Mary, James, Benjamin

# **Lists (8)**

Do not forget that the list sorting algorithm compares only the members. If the members are pointers, the pointers (and not the objects to which they are pointing) are compared. Example: list<Date  $\ast$ >  $\ast$  pDeadlines = new list<Date  $\ast$ > {

```
 new Date(9, 1, 2020), new Date(24, 12, 2019) };
```

```
pDeadlines->sort();
```
has no the supposed effect.

Solution:

```
list_name.sort(comparator);
```
The comparator may be a pointer to function, lambda expression or functor. Its arguments must be elements of list. The body of comparator must check whether the first argument is considered to go before the second (return value *true*) or not (return value *false*)*.* 

Example: if in class *Date* method *bool operator<(const Date &) const* is implemented, pDeadlines->sort( $[](\text{Date *pd1}, \text{Date *pd2})$ ->bool { return  $*\text{pd1} < * \text{pd2};$  } ); works.

# **Initializer lists (1)**

The initializer list discussed here is not the attribute initializer list (called also as member initializer list) presented in chapter *Advanced C++* on slide *Initializing (3).*

An initializer list is defined as follows:

```
initializer_list<type_of_elements> list_name = { sequence_of_values };
```
Methods implemented in initializer list are *size*, *begin* and *end*. Examples:

 $\#$ include  $\langle$ initializer\_list $\rangle$ 

 // see [www.cplusplus.com/reference/initializer\\_list/initializer\\_list/](http://www.cplusplus.com/reference/initializer_list/initializer_list/) using namespace std; initializer\_list<int> il = { 1, 2, 3, 4, 5 }; for (initializer\_list<int>::iterator it = il.begin(); it  $!=$  il.end();  $++$ it) cout  $<<$  \*it  $<<$  " "; initializer\_list<Date> christmas =  $\{$  Date(24, 12, 2019), Date(25, 12, 2019), Date(26, 12, 2019) }; for (auto it = christmas.begin(); it != christmas.end(); it  $\pm$  ++)  $\text{cout} \ll \text{it} \rightarrow \text{ToString}() \ll \text{endl};$ The values specified in initializer list are constants:

for (auto it = christmas.begin(); it != christmas.end(); it  $\pm$  ++)

cout  $<<$  it- $>>$ **setYear**(2020)  $<<$  endl; // error

## **Initializer lists (2)**

The initializer list is very efficient for writing functions with variable number of arguments. Example:

```
void print(initializer_list<int>);
```

```
void print(initializer_list<int> il)
```
}

```
{
 for (auto it = il.begin(); it != il.end(); ++it)
 {
      cout << *it << " ";
 }
  \text{cout} \ll \text{endl};
}
Usage:
int main()
{
  print({ 1, 2, 3, 4, 5, 6 });
  return 0;
```
#### **Range-based** *for* **loop (1)**

for (loop\_variable\_declaration : range) { body}

The range can be any sequence: a C-style array, vector, list or other container, etc. The only condition is that there must be tools (pointers, iterators) to travel from the beginning of sequence to the end. The loop variable and the members of sequence must be of the same type.

Examples:

```
vector \langle \text{int} \rangle vec = { 1, 2, 3, 4, 5 };
```
for (int i : vec) cout  $<<$  i  $<<$  ":

```
list<Date> christmas = { Date(24, 12, 2019), Date(25, 12, 2019), Date(26, 12, 2019) };
for (Date d : christmas)
```

```
\text{cout} \ll d.\text{ToString}() \ll \text{endl};
```
// Compare with:

```
// for (auto it = christmas.begin(); it != christmas.end(); it ++)
```

```
// \text{cout} \ll \text{it} \rightarrow \text{ToString}() \ll \text{end};
```

```
int arr[] = \{ 1, 2, 3, 4, 5 \};for (int i : arr)
   cout << i << ";
```

```
for (int i : { 1, 2, 3, 4, 5 })
```

```
cout << i << " ":
```
#### **Range-based** *for* **loop (2)**

#### But:

```
vector \langle \text{int} \rangle vec = { 1, 2, 3, 4, 5 };
for (int i : vec)
  i++; // formally correct
for (int i : vec)
 cout << i << ""; // still 1, 2, 3, 4, 5
for (int &i : vec)
 i++;for (int i : vec)
 cout << i << "; // now 2, 3, 4, 5, 6
The reason is that the statements in the loop body use local copies of the elements from 
range. To avoid it and also to avoid calling of copy constructor and destructor specify the 
loop variable as reference. Similarly:
list<Date> christmas = { Date(24, 12, 2019), Date(25, 12, 2019), Date(26, 12, 2019) };
for (Date d : christmas)
```
d.SetYear(2020);

for (Date d : christmas)

```
cout << d.ToString() << endl; // still 2019
```
for (Date &d : christmas)

d.SetYear(2020);

for (Date &d : christmas)

cout  $<<$  d.ToString()  $<<$  endl; // now 2020

# **Variant (1)**

Variants introduced in C++ version 17 are to replace unions from classical C. typedef union { double d; int i; } UN;

UN un1 =  $\{ 10.0 \}$ ; // union contains a double value

UN un2 =  $\{ 20 \}$ ; // union contains an integer value

But

typedef union { string s; int i; } UN;

UN un1 =  $\{$  "Hello"  $\}$ ; // compile error, unions with non-trivial members do not work

The corresponding variant:

#include <variant> // see <https://en.cppreference.com/w/cpp/utility/variant> variant<string, int> vr;

The variant is not empty: if the initial value is not specified, the default constructor of the first type is called. Here *vr* contains empty string.

```
Examples about defining and initializing of variants:
variant<string, int > vr1 = "Hello", vr2{ "Hello" }, vr3 = 20, vr4{ 20 };
variant<vector<int>, vector<double>> vr5 = vector<int> { 1, 2, 3 };
```
Later we can reset the value, for example:

 $vr3 = "Goodbye";$ 

 $vr2 = 20$ ;

### **Variant (2)**

```
To know what is the type of value stored in variant use method index():
variant<string, int > v r1 = "Hello", vr2 { 'Hello" }, vr3 = { 'Hello" }, vr4 { 20 };\text{cout} \ll \text{vr1}.\text{index}() \ll \text{endl}; // \text{prints} 0cout << \text{vr4}.index() << \text{end1}; // prints 1
There are also several function templates:
if (holds_alternative<string>(vr1))
   vrl = "Good morning";if (get_i f \text{~string} > (&v r 2))vr2 = "Good evening";
```

```
if (get_i f < 0) < (&v r 3)
```

```
vr3 = "Good day";
```

```
To retrieve the value of type T use function template get<T>():
\text{cout} \ll \text{get} \ll \text{string} \ll \text{v} \ll \text{end}; // prints "Good morning"
cout << get<0>(vr2) << endl; // prints "Good evening"
```
#### But:

```
cout << get<int>(vr1) << end; // throws exception bad_variant_access
cout << get<1>(vr1) << endl; // throws exception bad_variant_access
```
### **Variant (3)**

```
Let us have 
variant<Date, Time> vr;
vr = Date(25, 10, 2021);\text{cout} \ll \text{get} \ll \text{Date} \ll \text{v}. GetDate() \ll \text{end}; // prints 25
Date d = get <Date>(vr);
Now d is the copy of Date stored in variant. 
d.SetDay (27);
cout << get<Date>(vr). GetDate() << endl; // still prints 25
get<Date>(vr).SetDay(26);
cout << get<Date>(vr).GetDate() << endl; // prints 26
vr = d; // replace the value in variant
cout << get<Date>(vr).GetDate() << endl; // prints 27
An alternative is to use method emplace:
vr.emplace<Date>(28, 10, 2021);
cout << get<Date>(vr).GetDate() << endl; // prints 28
```
# **Variant (4)**

Sometimes the initialization is ambiguous, for example:

variant <unsigned char, char > vr  $\{100\}$ ; // which of the alternatives?, error

To help the compiler, use templates *in\_place\_type* or *in\_place\_index*, for example #include <utility>

```
variant<unsigned char, char> vr1 { in_place_type<char>, 100 };
```
variant<unsigned char, char> vr2 { in\_place\_index<0>, 100 };

If two variants have the same alternatives in the same order, their comparison is possible: variant<string, int > vr1 { "Hello" }, vr2 { "Hello" }; if  $(vr1 == vr2)$ 

```
cout << "Identical" << endl;
```
Variants are excellent for creating heterogeneous collctions. Example:

```
class Book { …. };
class Article { …. };
class Link { …. };
vector<variant<Book, Article, Link>> Entries;
Entries.push_back(Book ("Nicolai Josuttis", "Complete C++ 17", "978-3-96730-017-8", 
2020)); // insert an object of class Book into vector
Entries.push_back(Link("Bartolomiej Filipek", "Everything you need to know about 
std::variant from C++ 17", " https://www.bfilipek.com/2018/06/variant.html "));
         // insert an object of class Link into the same vector
```
# **Variant (5)**

The values in a variant may be processed using visitors and standard function std::visit(). A visitor is a callable object that is able to accept arguments of any type defined in the current variant. The simplest visitor is a functor, for example: class Visitor

```
{
 public:
```

```
void operator() (Book b) { ..... } // process somehow an object of class Book
void operator() (Article a) { ….. }
void operator() (Link 1) \{ \ldots \}
```

```
};
```
 $\{$ 

}

```
vector<variant<Book, Article, Link>> Entries;
for (variant<Book, Article, Link> v : Entries)
```
visit(Visitor(), v); // for each element in vector the appropriate processing function is called
# **Pairs (1)**

```
A pair groups together two values. In most cases those values are of different types:
pair <type_1, type_2> pair_name(value_1, value_2);
or
pair <type_1, type_2> pair_name;
Any pair has two public attributes: first and second. 
Examples:
#include <utility> // see http://www.cplusplus.com/reference/utility/pair
pair<string, double> item("shirt", 12.49);
cout << item.first.c_str() << ''<< item.second << endl; // prints "shirt 12.49"
item.first = "cap"; // change attribute values
item.second = 2.49;
cout << item.first.c_str() << ''<< item.second << endl; // prints "cap 2.49"
pair<string, Date> deadline; // as initial values are not specified, default constructors are called
There is another way to construct a pair – use method make_pair:
pair \langletype_1, type_2> pair_name = make_pair(value_1, value_2);
It is more convinient, because we may use auto. Example:
auto item = make_pair("shirt", 12.5); // item is of type pair<const char *, double>
but
auto item("shirt", 12.49); // error, not able to guess the type
Copy constructor is also implemented. Example:
auto item1 = item;
```
## **Pairs (2)**

Initial values of pair elements may be presented by other variables, pointers or references. Example:

```
string string 1 = "Shift";double price = 12.49;
pair<string, double> item(string1, price);
but
price = 10.49;
cout << item.first << ''<< item.second << endl; // still Shirt 12.49
Solution:
pair<string \&, double \& item1(string1, price);
string1 = "Cap";price = 2.49;
cout << item1.first << ''<< item1.second << endl; // prints Cap 2.49
Alternative solution:
pair<string *, double *> item2(&string1, &price);
cout << *item2.first << ' << *item2.second << endl; // prints Shirt 12.49
string 1 = "Cap";price = 2.49;
cout << *item2.first << ' << *item2.second << endl; // prints Cap 2.49
```
# **Pairs (3)**

Pairs include operator functions for relational operations (*operator==*, *operator<*, etc.):

- Members *first* are compared
- If it is not enough to make the decision, members *second* are compared Of course, the members itself must support relational operations. Examples:

pair<string, Date> deadline1("ExamMath", Date(5, 1, 2019)); pair<string, Date> deadline2("ExamMath", Date(5, 1, 2019)); cout  $<<$  boolalpha  $<<$  (deadline1 = deadline2)  $<<$  endl; // true pair<string, Date> deadline3("ExamMath", Date(6, 1, 2019)); cout  $<<$  boolalpha  $<<$  (deadline3  $<<$  deadline2)  $<<$  endl; // false pair<string, Date> deadline4("ExamChemistry", Date(5, 1, 2019));  $\text{cout} \ll \text{boolalpha} \ll (\text{deadline4} \ll \text{deadline2}) \ll \text{end}$ ; // true

Remark: in those examples *Date::operator==* and *Date::operator<* must be constant methods: bool Date::operator<(const Date &other) const

```
{
if (Year != other. Year)
    return Year < other.Year;
if (iMonth != other.iMonth) return iMonth < other.iMonth;
  return Day < other.Day;
}
```
# **Maps (1)**

A *map* (corresponds to abstract data type dictionary) stores key-value pairs. The elements are sorted by keys order. Insertion, removing and access are based on keys. The keys must be unique. In memory the maps are implemented as balanced binary trees.

A *map* is defined as follows:

```
map < type\_of\_key, type_of\_value > map\_name = \{ list\_of\_pairs\_of\_initial\_values \}or
```

```
map<type_of_key, type_of_value> *pointer_name =
```
new map<type\_of\_key, type\_of\_value> { list\_of\_pairs\_of\_initial\_values }

The initial values are optional. If they are not present, empty map is created.

Examples:

#include <map> // See [www.cplusplus.com/reference/map/map/](http://www.cplusplus.com/reference/map/map/) using namespace std;

```
map<string, Date> deadlines = {
```

```
 { "Mathematics", Date(5, 1, 2019) },
```

```
 { "Chemistry", Date(10, 1, 2019) },
```

```
 { "Physics", Date(15, 1, 2019) }
```

```
};
map<string, Date> *pDeadlines = new map<string, Date>;
delete pDeadlines;
```
# **Maps (2)**

To insert a new element, use method *insert*:

```
auto return_value_name = map_name.insert(\{ \text{key}, \text{value} \});
```
or

auto return\_value\_name = map\_name.insert(make\_pair(key, value));

The return value is a pair in which member *first* is an map iterator referring to the new element or, if the element with the specified key was present and therefore the inserting failed, to already existing element having the same key. Member *second* is of type *bool*. If it is *false*, the operation has failed.

The map iterator in return value itself has members *first* pointing to the key and *second* pointing to the value.

Examples (map *deadlines* was defined on the previous slide):

auto ret1 = deadlines.insert( $\{$  "Programming", Date(20, 1, 2019)  $\}$ );

 $\text{cout} \ll \text{boolalpha} \ll \text{ret1}.\text{second} \ll \text{endl}; // \text{ prints true}$ 

cout  $<<$  (ret1.first->first).c\_str()  $<<$  endl;

// prints "Programming" (ret1.first->first is the inserted key)

cout << (ret1.first->second).ToString() << endl;

// prints "20 Jan 2019" (ret1.first->second is the inserted value)

auto ret $2 =$  deadlines.insert(make\_pair(string("Mathematics"), Date(6, 1, 2019)));

cout << boolalpha << ret2.second << endl; // prints false

cout  $<<$  (ret2.first->first).c\_str()  $<<$  '' $<<$  (ret2.first->second). ToString()  $<<$  endl;

// prints "Mathematics 05 Jan 2019" (the old value)

# **Maps (3)**

There is another way to insert using *operator[]*:

 $map_name[new\_key] = value;$ 

If the specified key is not a new one, the value in the pair is replaced.

Example:

deadlines ["Cybernetics"] = Date(25, 1, 2019); // inserts new element

deadlines["Mathematics"] = Date(6, 1, 2019); // never fails, replaces value in existing element

Traveling through the map using iterators is as with the other containers:

for (auto it = deadlines.begin(); it != deadlines.end();  $++it$ )

cout  $<<$  (it->first).c\_str()  $<<$  '' $<<$  (it->second). ToString()  $<<$  endl;

or

```
for (auto &x : deadlines)
```

```
cout << x.first.c_str() << ' << x.second.ToString() << endl;
```
The results are printed in sorted order: *Chemistry, Cybernetics, Mathematics, Physics, Programming.*

## **Maps (4)**

There are several possibilities to access and modify the members of map.

Method *find* returns map iterator to the member with specified key or in case of failure iterator *map\_name.end()*:

```
auto return_value_name = map_name.find(key);
```
#### Examples:

```
auto it = deadlines.find("History");
```

```
if (it == deadlines.end())
```

```
 cout << "Not found" << endl;
```
#### else

```
cout << (it->first).c_str() << ''<< (it->second). ToString() << endl;
```

```
 // prints "Not found"
```

```
auto it = deadlines.find("Mathematics");
```

```
if (it == deadlines.end())
```

```
 cout << "Not found" << endl;
```
#### else

```
cout << (it->first).c_str() << ''<< (it->second).ToString() << endl;
```

```
 // prints "Mathematics 06 Jan 2019"
```
The returned iterator may be used for modifying the value: it- $>$ second = Date(7, 1, 2019);

Modifying the key, however, is not possible:

it->first = string("Linear algebra"); // compile error

# **Maps (5)**

In addition to inserting *operator[]* can also be used for accessing and modifying: reference\_to\_value = map\_name[key]; // to get value corresponding to the specified key map\_name[key] = new\_value; // to replace the value with new one Examples:

deadlines["Mathematics"] =  $Date(8, 1, 2019)$ ;

cout << deadlines["Mathematics"].ToString() << endl; // prints "08 Jan 2019"

Here, if the member with specified key does not exist, it will be always created (constructor without arguments is used) and inserted. Therefore, use *operator[]* for accessing and modifying only if you are sure that the member exists.

At last, the value of a member may be accessed or replaced with method *at*: reference\_to\_value = map\_name.at(key); // to get value corresponding to the specified key map\_name.at(key) = new\_value; // to replace the value with new one The key must refer to an existing element. If the element does not exist, method *at* throws *out\_of\_range* exception.

#### Examples:

```
try {
```
}

}

```
deadlines.at("Mathematics") = Date(9, 1, 2019);
cout << deadlines.at("Mathematics").ToString() << endl; // prints "09 Jan 2019"
```

```
 catch (out_of_range &e) {
\text{cout} \ll \text{``Error''} \ll \text{endl};
```
# **Maps (6)**

```
To remove elements use method erase:
```

```
void map_name.erase(iterator);
```
or

void map\_name.erase(iterator\_to\_first\_to\_erase, iterator\_to\_first\_not\_to erase);

or

int map\_name.erase(key); // returns 1 in case of success or 0 if the key was unknown Examples:

```
deadlines.erase("Software security");
```

```
auto ret = deadlines.find("Programming");
```

```
if (ret != deadlines.end())
```

```
 deadlines.erase(ret);
```
void map\_name.clear(); removes all the elements.

# **Maps (7)**

Examples:

```
map<string, Date> *pDeadlines = new map<string, Date> {
{ "Mathematics", Date(5, 1, 2019) },
{ "Chemistry", Date(10, 1, 2019) },
 { "Physics", Date(15, 1, 2019) }
};
```
…………………………….

delete pDeadlines; // destructors for all the Date-s called automatically

```
map<string, Date> *pDeadlines = new map<string, Date> {
{ "Mathematics", Date(5, 1, 2019) },
{ "Chemistry", Date(10, 1, 2019) },
{ "Physics", Date(15, 1, 2019) }
};
```
pDeadlines->erase("Chemistry"); // destructor for the corresponding Date called automatically

pDeadlines->clear(); // destructors for all the Date-s called automatically

delete pDeadlines;

…………………………………………

………………………………………

…………………………

# **Maps (8)**

Example:

```
map<string, Date \ast > \ast pDeadlines = new map string, Date \ast > {
{ "Mathematics", new Date(5, 1, 2019) },
{ "Chemistry", new Date(10, 1, 2019) },
  { "Physics", new Date(15, 1, 2019) }
};
```
delete pDeadlines->at("Chemistry"); // we must ourselves release the memory before erasing // alternative: delete (\*pDeadlines)["Chemistry"]; pDeadlines->erase("Chemistry");

for (auto it = pDeadlines->begin(); it != pDeadlines->end();  $++it$ )

delete it->second; // we must ourselves release the memory before clear or complete destroy Alternative solution:

for (auto &it : \*pDeadlines)

delete it.second;

…………………………………………

…………………………………………

After that:

pDeadlines->clear(); delete pDeadlines;

# **Maps (9)**

Example:

map<string, list<Date \*> \*> \*pDeadlines = new map <string, list<Date \*> \*>;

*/\** pDeadlines is a pointer to map in which the key is a string and the value is a pointer to list. The list itself contains pointers to objects of class Date. \*/

list<Date \*> \*pList1 = new list<Date \*> { new Date(5, 1, 2019), new Date(10, 1, 2019) }; list<Date \*> \*pList2 = new list<Date \*> { new Date(15, 1, 2019), new Date(20, 1, 2019) }; pDeadlines->insert( { "Mathematics", pList1 } ); pDeadlines->insert( { "Physics", pList2 } );

```
…………………………………………….
for (auto it1 = pDeadlines->begin(); it1 != pDeadlines->end(); it1++) {
  for (auto it2 = it1->second->begin(); it2 != it1->second->end(); it2++) {
    cout << it1->first.c_str() << ' ' << (*it2)->ToString() << endl;
 }
} 
Alternative solution:
for (auto &it1 : *pDeadlines) {
  for (auto &it2 : *it1.second) {
    cout << it1.first.c_str() << ''<< it2->ToString() << endl;
 }
}
```
# **Maps (10)**

Example continues:

```
list<Date *> *pMathList = pDeadlines->at("Mathematics");
pMathList->push_front(new Date(20, 12, 2018));
cout << "The last exam in mathematics is on" << (*pMathList->rbegin())->ToString() << endl;
```

```
……………………………………………
for (auto it1 = pDeadlines->begin(); it1 != pDeadlines->end(); it1++) {
  for (auto it 2 = it1->second->begin(); it 2 != it1->second->end(); it 2++) {
     delete *it2;
 }
delete it1->second;
}
Alternative solution:
for (auto it1 : *pDeadlines) {
   for (auto &it2 : *it1.second) {
     delete it2;
 }
   delete it1.second;
}
Now we can destroy the map: 
delete pDeadlines;
```
# **Maps (11)**

To get iterators to the beginning and end of a range use methods *lower\_bound* and *upper\_bound*:

```
auto map_name.lower_bound(key);
```
returns iterator to the first element whose key is not considered to go before the argument. auto map\_name.upper\_bound(key);

returns iterator to the first element whose key is considered to go after argument. If the searching fails, the result in both cases is iterator *map\_name.end().* Example:

```
map<string, int> students = \{ \{ 'John'', 5 \}, \{ 'Mary'', 4 \}, \{ 'Elizabeth'', 5 \}, \{ 'James'', 1 \},
{ "Walter", 2 } };
```

```
auto it1 = students.lower_bound(string("I"));
```

```
cout << (it1->first).c_str() << endl; // get James
```

```
auto it2 = students.upper_bound(string("N"));
```

```
cout << (it2->first).c_str() << endl; // get Walter
```

```
The range can be used for erasing like
```

```
students.erase(it1, it2);
```

```
for (auto& x : students)
```
cout << x.first.c\_str() << endl; // get Elizabeth Walter

```
or for constructing another map:
```

```
map<string, int> students1(it1, it2);
```

```
for (auto& x : students1)
```

```
cout << x.first.c_str() << endl; // get James John Mary
```
# **Maps (12)**

Maps support also:

- *copy constructor, operator=*
- *size, empty*
- *cbegin, rbegin, crbegin*
- *cend, rend, crend*
- *emplace*

#### **Non-member iterator functions**

```
To operate with iterators, all the containers have member function like begin() and end(). C++ 
provides also iterator functions that do not belong to a class. So, instead of 
vector \langle \text{int} \rangle v = { 1, 2, 3 };
for (vector<int>::iterator it = v.begin(); it != v.end(); it ++) {
    cout << *it << endl;
}
we may write
for (vector<int>::iterator it = begin(v); it != end(v); it ++) {
    cout << *it << endl;
}
or, using advanced initializing:
for (vector<int>::iterator it = { begin(v) }; it != end(v); it ++) {
    cout << *it << endl;
}
The non-member functions returning iterators are: begin(), end(), cbegin(), cend(), rbegin(),
```
*rend(), crbegin(), crend().* Their argument is the container name*.* They work also on C-style arrays and initializer\_lists, for example:

```
int a[] = { 1, 2, 3 };
for (auto it = begin(a); it != end(a); it ++) {
    cout << *it << endl;
}
```
## **Bitsets(1)**

In C, we have bitwise operations AND *&*, OR *|*, exclusive OR *^*, negation *~*, shifting left *<<* and shifting right *>>*. We may also handle separate bits using bit fields.

Bitset in C++ is a container storing a fixed number of bits:

std::bitset<dimension> bitset \_name("initial values");

for example:

#include <bitset> // see more in<https://www.cplusplus.com/reference/bitset/bitset/> bitset<5> bits1("10101");

To see the values use *cout*:

```
cout << bits1<< endl; // prints 10101
```
Initial values in definition are optional. If they are not present, all the bits are set to zero: bitset $\lt5$  bits2;

```
cout << bits2 << endl; // prints 00000
```
The initial value may be presented also by a 32-bit unsigned integer: bitset $\langle 8 \rangle$  bits 3(0xF1); cout  $<<$  bits3  $<<$  endl; // prints 11110001 A bitset may be converted into *string*, *unsigned long* or *usigned long long.* Examples: string  $s = bits1.to\_string();$ unsigned long  $lu = bits1.to\_ulong$ ; unsigned long long  $llu = bits1.to\_ullong()$ ; cout  $<<$  "0x"  $<<$  hex  $<<$  llu  $<<$  ''  $<<$  dec  $<<$  llu  $<<$  endl; // prints 0x15 21

# **Bitsets (2)**

To access a bit from set you may use unsecure *operator[].* Examples: bitset<5> bits1("10101");

 $bits1[1] = 1;$ 

cout  $<<$  bits1  $<<$  endl; // Order positions are counted from the rightmost bit, which is order // position 0, the result is 10111 and not 11101

```
cout << boolalpha << bits1[1] << endl; // prints true
```

```
bits1[10] = 1; // wrong index, the program crashes
```
Secure access methods are *test* (returns the value of specified bit), *set* (sets new value for the specified bit) and flip (converts the specified bit from 1 to 0 or vice versa):

try {

}

}

```
cout << boolalpha << bits1.test(1) << endl; // prints true
bits1.set(3, 1);
bits1.set(4, 0);
bits1.flip(0);
cout << bits1<< endl; // prints 01110
cout << boolalpha << bits1.test(10) << endl; // throws exception
```

```
catch (out_of_range &e) {
```

```
cout << e.what()<< endl; // prints "invalid bitset position"
```
## **Bitsets (3)**

Method *set()* without arguments sets all ther bits to 1 and *reset()* all the bits to zero. Method *flip()* without arguments converts all the bits in set: bitset<6> bits4("101010"); bits4.flip(); cout  $<<$  bits $4<<$  endl; // prints 010101 bits4.set(); cout  $<<$  bits4  $<<$  endl; // prints 111111 bits4.reset();  $\text{cout} \ll \text{bits4} \ll \text{endl}; // \text{ prints } 000000$ Assignment, comparing (only *==* and *!=*) and bitwise operations between bitsets are supported but only if the dimensions match. Examples: bitset<6> bits5("101010"), bits6("010101"); bitset<6> bits7 = bits5 & bits6;  $\text{cout} \ll \text{bits}$ 7  $\ll \text{end}$ ; // prints 000000 bitset  $6$  bits $8 = \text{bits}5$  | bits6; cout  $<<$  bits $8<<$  endl; // prints 111111 bitset  $6$  bits $9$  = bits $5 \land$  bits6; cout  $<<$  bits $8<<$  endl; // prints 111111 bitset<6> bits $10 = \text{bits}5 \ll 2$ ; bitset<6> bits $11 = \text{bits}6 >> 2$ ; cout << bits $10 \ll 1$ ' << br/>bits $11 \ll 1$  exercised to the state of the state of the state of the state of the state of the state of the state of the state of the state of the state of the state of the state of the state

### **Bitsets (4)**

Method *all()* returns *true* if all the bits in set are 1. Method *none()* returns *true* if all the bits are zero. Method *any()* returns true if there is at least one bit with value 1. Examples: bitset<6> bits12("111111"), bits13("000000"), bits14("001000"); cout  $<<$  boolalpha  $<<$  bits12.all()  $<<$  ''  $<<$  bits13.none()  $<<$  ''  $<<$  bits14.any()  $<<$  endl;

// prints true true true

cout  $<<$  boolalpha  $<<$  bits14.all()  $<<$  ' $<<$  bits14.none()  $<<$  endl; // prints false false Method size() returns the dimension of bitset. Method count() returns the number of bits with value 1:

cout  $<<$  bits14.size()  $<<$  '' $<<$  bits14.count()  $<<$  endl; // returns 6 1

## **Algorithm** *find* **(1)**

```
Let us have
list \leqDate\geq deadlines = { ..... };
To check does the list contains date "January 5, 2019" we may write a loop:
bool found = false;
for (auto& d : deadlines)
{
  if (d == Date(5, 2, 2019))\overline{\phantom{a}}found = true;
       break;
 }
}
cout << (found ? "Found" : "Not found") << endl;
```
But it is more easy to write:

#include <algorithm> // See [www.cplusplus.com/reference/algorithm/find/](http://www.cplusplus.com/reference/algorithm/list/) auto it = find(deadlines.begin(), deadlines.end(), Date(5, 1, 2019)); cout  $<<$  (it  $==$  deadlines.end() ? "Not found" : "Found")  $<<$  endl;

#### **Algorithm** *find* **(2)**

iterator\_to\_result = find(

 container\_name. iterator\_to\_first\_element\_of\_range, container\_name. iterator\_to\_first\_element\_not\_in\_range, element\_to\_find);

C++ standard algorithm *find* is able to search from any container. It returns the iterator to the first element it has found or, if the searching has failed, the iterator to the first element not in range. Of course, the elements must be of type that supports comparing.

For maps and sets it is better to apply their own built-in method *find.*

## **Algorithm** *find\_if* **(1)**

iterator\_to\_result = find\_if(container\_name. iterator\_to\_first\_element\_of\_range, container\_name. iterator\_to\_first\_element\_not\_in\_range, predicate);

The predicate may be a pointer to function, lambda expression or functor. Its argument must be an element from the specified range. The body of predicate must check does the input value satisfies the search condition and return *true* or *false.*

*find\_if* returns the iterator to the first element for which the predicate returns *true* or, if the searching has failed, the iterator to the first element not in range.

```
http://www.cplusplus.com/reference/algorithm/find_if/):
list<Date> deadlines = \{ \dots \};
for (auto& d : deadlines)
{
   if (d.GetDay() == 5)\{\text{cout} \ll "Found" \ll endl;
       break;
 }
}
The same with find_if:
auto it = find_if(deadlines.begin(), deadlines.end(),
                          [ (const Date & d)->bool { return d. GetDay() = 5; });
cout << (it1 = deadlines.end() ? "Not found" : "Found") << endl;
```
## **Algorithm** *find\_if* **(2)**

Example:

```
map<string, Date> deadlines = \{ \} "Mathematics", Date(5, 1, 2022) \}, \{ "Chemistry",
Date(10, 1, 2022) }, { "Physics", Date(15, 1, 2022) } };
string subject = "";
for (auto& d: deadlines)
{ // here we do not use keys for searching
   if (d \text{.second} == Date(10, 1, 2022)) { // we are searching a key corresponding to the specified value
      subject = d. first;
       break;
 }
}
cout << (subject.empty() ? "Not found" : subject.c_str()) << endl; // prints "Chemistry"
The same with algorithm find_if:
auto it = find_if(deadlines.begin(), deadlines.end(),
        [](const pair<string, Date>& x)->bool { return x.second == Date(10, 1, 2022); });
cout << (it == deadlines.end() ? "Not found" : it->first.c_str()) << endl; // prints "Chemistry"
or simply:
auto it = find_if(deadlines.begin(), deadlines.end(),
        [ (auto x)->bool { return x.second == Date(10, 1, 2022); });
```
#### **Algorithm** *find\_if* **(3)**

```
Instead of lambda we may use a separate function
bool CompareDates(const pair<string, Date>& x)
{
   return x.second = Date(10, 1, 2022);
}
auto it = find_if(deadlines.begin(), deadlines.end(), CompareDates;
cout << (it == deadlines.end() ? "Not found" : it->first.c_str()) << endl; // prints "Chemistry"
or a functor:
class CompareDates
{
private: 
 Date date;
public:
  Compare(Date d) : date(d) { }
 bool operator() (pair<string, Date> x) const { return x.second == date; }
};
auto it = find_if(deadlines.begin(), deadlines.end(), CompareDate(S, 1, 2022));
cout << (it == deadlines.end() ? "Not found" : it->first.c_str()) << endl; // prints "Chemistry"
```
#### **Algorithm** *for\_each*

for\_each(container\_name. iterator\_to\_first\_element\_of\_range,

 container\_name. iterator\_to\_first\_element\_not\_in\_range, operation\_to\_perform); The operation to perform may be a pointer to function, lambda expression or functor. Its argument must be an element from the specified range. Its body performs some operation on the element*.*

Example (see also [http://www.cplusplus.com/reference/algorithm/for\\_each/\)](http://www.cplusplus.com/reference/algorithm/for-each/): list<Date> deadlines =  $\{ \dots \}$ ; for (auto& d : deadlines) {

```
d. SetDay(d. GetDay() + 1);
```

```
for (auto& d : deadlines)
```

```
\text{cout} \ll d.ToString() \ll endl;
```
#### }

}

{

The same with *for\_each*:

for\_each(deadlines.begin(), deadlines.end(),  $[$ ](Date& d) { d.SetDay(d.GetDay() + 1); }); for\_each(deadlines.begin(), deadlines.end(),  $[$ ](Date& d) { cout << d.ToString() << endl; });

#### **Algorithms** *fill* **and** *fill\_n*

fill(container\_name. iterator\_to\_first\_element\_of\_range, container\_name. iterator\_to\_first\_element\_not\_in\_range, element\_to\_assign); fill\_n(container\_name. iterator\_to\_first\_element\_of\_range, number\_of\_elements\_to\_fill, element\_to\_assign); The specified element is assigned to the elements in range. Example (see also<http://www.cplusplus.com/reference/algorithm/fill/> and [http://www.cplusplus.com/reference/algorithm/fill\\_n/\)](http://www.cplusplus.com/reference/algorithm/fill/): list<Date> deadlines(0); for (int i = 0; i < 7; i++) deadlines.push\_back(Date(1, 1, 2019)); The same with *fill*: list<Date> deadlines(7); fill(deadlines.begin(), deadlines.end(), Date(1, 1, 2019)); The same with *fill\_n*: list<Date> deadlines(7); fill\_n(deadlines.begin(), 7, Date(1, 1, 2019));

#### **Algorithms** *generate* **and** *generate\_n*

generate(container\_name. iterator\_to\_first\_element\_of\_range,

container\_name. iterator\_to\_first\_element\_not\_in\_range, generator);

generate\_n(container\_name. iterator\_to\_first\_element\_of\_range,

number\_of\_elements\_to\_generate, generator);

The generator may be a pointer to function, lambda expression or functor. Its may not have any arguments. Its return values are one after another assigned to the elements in the container.

Example (see also<http://www.cplusplus.com/reference/algorithm/generate/> and [http://www.cplusplus.com/reference/algorithm/generate\\_n/\)](http://www.cplusplus.com/reference/algorithm/generate_n/):

list<Date> deadlines(0);

for (int i = 0; i < 10; i++)

deadlines.push\_back(CreateRandomDate(Date(1, 1, 2018), Date(31, 12, 2018)));

The same with *generate*:

list<Date> deadlines(10);

generate(deadlines.begin(), deadlines.end(),

[]()->Date { return CreateRandomDate(Date(1, 1, 2018), Date(31, 12, 2018)); });

The same with *generate\_n*:

list<Date> deadlines(10);

generate\_n(deadlines.begin(), 10,

[]()->Date { return CreateRandomDate(Date(1, 1, 2018), Date(31, 12, 2018)); });

### **Algorithms** *copy* **and** *copy\_n* **(1)**

copy(container\_name\_1. iterator\_to\_first\_element\_of\_range,

container\_name\_1. iterator\_to\_first\_element\_not\_in\_range,

container\_name\_2. iterator\_to\_initial\_position);

Copies all the elements from the range of *container\_1* into *container\_2* starting from specified position.

Example (see also<http://www.cplusplus.com/reference/algorithm/copy/> ):

vector<int> data1 = { 1, 2, 3, 4, 5, 6, 7 };

vector<int> data2 = { 10, 20, 30, 40, 50, 60, 70 };

 $copy(data1.begin() + 2, data1.begin() + 4, data2.begin() + 2);$ 

for\_each(data2.begin(), data2.end(),  $[$ ](int i) { cout << i << '; }); // get 10, 20, 3, 4, 50, 60, 70

*copy* does not insert new elements into the destination *container\_2*. It simply replaces the existing ones with values from *container\_1*.

Example:

vector  $\langle \text{int} \rangle$  data $3 = \{ 1, 7 \}$ ;

copy(data1.begin(), data1.end(), data3.begin() + 1); // error – seven elements from data1

// cannot replace one element from data3

```
vector\langle \text{int} \rangle data4(7);
copy(data1.begin(), data1.end(), data3.begin());
for_each(data4.begin(), data4.end(), [](int i) { cout << i << ' '; }); // get the full copy of data1
```
### **Algorithms** *copy* **and** *copy\_n* **(2)**

*container\_2* and *container\_1* may be the same containers.

Example:

vector<int> data = { 1, 2, 3, 4, 5, 6, 7 };

 $copy(data.begin(), data.begin() + 2, data.begin() + 3);$ 

for\_each(data.begin(), data.end(),  $[$ ](int i) { cout << i << '; }); // get 1, 2, 3, 1, 2, 6, 7

Overlapping is allowed, i.e. the initial position may be in the specified range. Example: vector<int> data = { 1, 2, 3, 4, 5, 6, 7 };

 $copy(data.begin(), data.begin() + 4, data.begin() + 2);$ 

for\_each(data.begin(), data.end(),  $[$ ](int i) { cout << i << '; }); // get 1, 2, 1, 2, 3, 4, 7

In *copy\_n* the range is specified with the iterator to the first element and the number of elements:

copy\_n(container\_name\_1. iterator\_to\_first\_element\_of\_range, number of elements, container\_name\_2. iterator\_to\_initial\_position);

Example (see also [http://www.cplusplus.com/reference/algorithm/copy\\_n/](http://www.cplusplus.com/reference/algorithm/copy_n/)): vector<int> data = { 1, 2, 3, 4, 5, 6, 7 };  $copy(data.begin(), 3, data.begin() + 3);$ 

for\_each(data.begin(), data.end(), [](int i) { cout << i << '; }); // get 1, 2, 1, 2, 3, 6, 7

## **Algorithm** *copy\_if*

copy\_if(container\_name\_1. iterator\_to\_first\_element\_of\_range,

container\_name\_1. iterator\_to\_first\_element\_not\_in\_range,

container\_name\_2. iterator\_to\_initial\_position, predicate);

The predicate may be a pointer to function, lambda expression or functor. Its argument must be an element from the specified range. The body of predicate must check does the input value satisfies some condition and return *true* or *false.* 

The difference between *copy* and *copy\_if* is that an element is copied only if the predicate for it returns *true*.

Example (see also [http://www.cplusplus.com/reference/algorithm/copy\\_if/](http://www.cplusplus.com/reference/algorithm/copy_if/)): vector<int> data1 = { 1, -4, 5, -7, 3, -8, 9, 12, 56, -45, 7 }; vector<int> data2(11); copy\_if(data1.begin(), data1.end(), data2.begin(), [](int i)->bool { return  $i >= 0;$  }); for\_each(data2.begin(), data2.end(),  $[$ ](int i) { cout << i << ' '; }); // get 1, 5, 3, 9, 12, 56, 7, 0, 0, 0, 0

## **Algorithms** *replace* **and** *replace\_if*

replace(container\_name. iterator\_to\_first\_element\_of\_range, container\_name. iterator\_to\_first\_element\_not\_in\_range, old\_value, new\_value);

Replaces all the elements from the range matching the old value with the new value.

replace\_if(container\_name. iterator\_to\_first\_element\_of\_range,

container\_name. iterator\_to\_first\_element\_not\_in\_range,

predicate, new\_value);

The predicate may be a pointer to function, lambda expression or functor. Its argument must be an element from the specified range. The body of predicate must check does the input value satisfies the some condition and return *true* or *false. replace\_if* replaces only those elements from the range for which the predicate returns *true*.

Example (see also [http://www.cplusplus.com/reference/algorithm/replace/](http://www.cplusplus.com/reference/algorithm/replace_if/) and [http://www.cplusplus.com/reference/algorithm/replace\\_if/](http://www.cplusplus.com/reference/algorithm/replace_if/) ): vector  $\langle$  int  $>$  data = { 1, -4, 5, -7, 1, -8, 1, 12, 56, 1, 7 }; replace(data.begin(), data.end(), 1, 0); for\_each(data.begin(), data.end(),  $[$ ](int i) { cout << i << ' '; }); cout  $<<$  endl; // get 0, -4, 5, -7, 0, -8, 0, 12, 56, 0, 7 replace\_if(data.begin(), data.end(),  $[(int i)-bool$  { return abs(i) = 7; }, 77 ); for\_each(data.begin(), data.end(),  $\lceil (\text{int i}) \rceil$  cout << i << '; }); // get 0, -4, 5, 77, 0, -8, 0, 12, 56, 0, 77

#### **Algorithms** *remove* **and** *remove\_if* **(1)**

remove(container\_name. iterator\_to\_first\_element\_of\_range, container\_name. iterator\_to\_first\_element\_not\_in\_range, value\_to\_remove);

Removes all the elements from the range matching the specified value. remove\_if(container\_name. iterator\_to\_first\_element\_of\_range,

container\_name. iterator\_to\_first\_element\_not\_in\_range, predicate);

The predicate may be a pointer to function, lambda expression or functor. Its argument must be an element from the specified range. The body of predicate must check does the input value satisfies the some condition and return *true* or *false. remove\_if* removes only those elements from the range for which the predicate returns *true*.

Example (see also [http://www.cplusplus.com/reference/algorithm/remove/](http://www.cplusplus.com/reference/algorithm/remove_if/) and [http://www.cplusplus.com/reference/algorithm/remove\\_if/](http://www.cplusplus.com/reference/algorithm/remove_if/) ): vector  $\langle$  int  $>$  data = { 1, -4, 5, -7, 1, -8, 1, 12, 56, 1, 7 }; remove(data.begin(), data.end(), 1); for\_each(data.begin(), data.end(), [](int i) { cout <<  $i \ll i'$ ; }); cout  $<<$  endl; // get -4, 5, -7, -8, 12, 56, 7, 12, 56, 1, 7 remove\_if(data.begin(), data.end(), [](int i)->bool { return abs(i) == 7; }); for\_each(data.begin(), data.end(),  $[$ ](int i) { cout << i << ' '; }); // get -4, 5, -8, 12, 56, 12, 56, 1, 56, 1, 7

## **Algorithms** *remove* **and** *remove\_if* **(2)**

Actually, those functions does not change the number of elements in the container. Elements to be kept are shifted to the beginning of range. After return the range without not needed elements is followed by some garbage. *remove* and *remove\_if* return the iterator pointing to the first element of garbage. To get rid of garbage use the container method *erase*: vector  $\langle$  int  $>$  data = { 1, -4, 5, -7, 1, -8, 1, 12, 56, 1, 7 }; auto it1 = remove(data.begin(), data.end(), 1); for\_each(data.begin(), data.end(),  $\lceil (\text{int i}) \rceil$  cout << i << '; }); cout  $<<$  endl; // get -4, 5, -7, -8, 12, 56, 7, 12, 56, 1, 7 data.erase(it1, data.end()); for\_each(data.begin(), data.end(),  $\lceil (\text{int i}) \rceil$  cout << i << '; }); cout  $<<$  endl; // get -4, 5, -7, -8, 12, 56, 7 auto it1 = remove\_if(data.begin(), data.end(), [](int i)->bool { return abs(i) == 7; }); for\_each(data.begin(), data.end(),  $[(int i) {\text{ count} } < i < '';$  }); cout  $<<$  endl; // get -4, 5, -8, 12, 56, 56, 7 data.erase(it2, data.end()); for\_each(data.begin(), data.end(),  $[$ ](int i) { cout << i << ' '; }); cout  $<<$  endl; // get -4, 5, -7, -8, 12, 56

Container *list* has its own methods *remove()* and *remove\_if().*

#### **Algorithm** *sort*

sort(container\_name. iterator\_to\_first\_element\_of\_range, container\_name. iterator\_to\_first\_element\_not\_in\_range); The elements are compared using method *operator<*. sort(container\_name. iterator\_to\_first\_element\_of\_range,

container\_name. iterator\_to\_first\_element\_not\_in\_range, comparator);

The comparator may be a pointer to function, lambda expression or functor. Its arguments must be elements from the container range. The body of comparator must check whether the first argument is considered to go before the second (return value *true*) or not (return value *false*)*.*

Example (see also<http://www.cplusplus.com/reference/algorithm/sort/>): vector  $\langle$  int  $>$  data = { 1, -4, 5, -7, 1, -8, 1, 12, 56, 1, 7 }; sort(data.begin(), data.end()); for\_each(data.begin(), data.end(),  $[$ ](int i) { cout << i << ' '; }); cout  $<<$  endl; // get -8, -7, -4, 1, 1, 1, 1, 5, 7, 12, 56 sort(data.begin(), data.end(), [](int i1, int i2)->bool { return abs(i1) < abs(i2); }); for\_each(data.begin(), data.end(),  $[(int i) {\text{ count} } < i < '';$  }); cout << endl; // get 1, 1, 1, 1, -4, 5, -7, 7, -8, 12, 56

Container *list* has its own method for sorting. In containers *map*, *multimap*, *set* and *multiset* the elements are always sorted by default. It is not possible to sort unordered maps.

#### **Algorithm** *unique* **(1)**

unique(container\_name. iterator\_to\_first\_element\_of\_range, container\_name. iterator\_to\_first\_element\_not\_in\_range);, The elements are compared using method *operator==*. unique(container\_name. iterator\_to\_first\_element\_of\_range,

 container\_name. iterator\_to\_first\_element\_not\_in\_range, comparator); The comparator may be a pointer to function, lambda expression or functor. Its arguments must be elements from the container range. The body of comparator must check are the arguments equal (return value *true*) or not (return value *false*)*.*

The implementation in Visual Studio runs correctly only when the elements in the range are in sorted order.

*unique* removes all the duplicates from the specified range. As *remove*, it does not not change the number of elements in the container. Elements to be kept are shifted to the beginning of range. After return the range containing only unique elements is followed by some garbage. *unique* return the iterator pointig to the first element of garbage. To get rid of garbage use the container method *erase.*
## **Algorithm** *unique* **(2)**

Example (see also<http://www.cplusplus.com/reference/algorithm/unique/> ): vector<int> data1 = { 1, -4, -4, -4, 8, 9, 12, 56, 57, 77 }; auto it1 = unique(data11.begin(), data11.end()); for\_each(data1.begin(), data1.end(),  $[$ ](int i) { cout << i << ' '; }); cout << endl; // get 1, -4, 8, 9, 12, 56, 57, 77, 57, 77 data1.erase(it1, data1.end()); for\_each(data1.begin(), data1.end(),  $[$ ](int i) { cout << i << ' '; }); cout  $<<$  endl; // get 1, -4, 8, 9, 12, 56, 57, 77 vector  $\langle$  int  $>$  data12 = { 1, -4, 4, 4, 8, 9, 12, 56, 57, 77 }; auto it4 = unique(data12.begin(), data12.end(), [](const int i1, const int i2)->bool { return  $abs(i1) == abs(i2);$  }); for\_each(data12.begin(), data12.end(),  $[$ ](int i) { cout << i << ' '; }); cout << endl; // get 1, -4, 8, 9, 12, 56, 57, 77, 57, 77 data12.erase(it4, data12.end()); for\_each(data12.begin(), data12.end(),  $[$ ](int i) { cout << i << ' '; }); cout << endl; // get 1, -4, 8, 9, 12, 56, 57, 77 Container *list* has its own method *unique().*